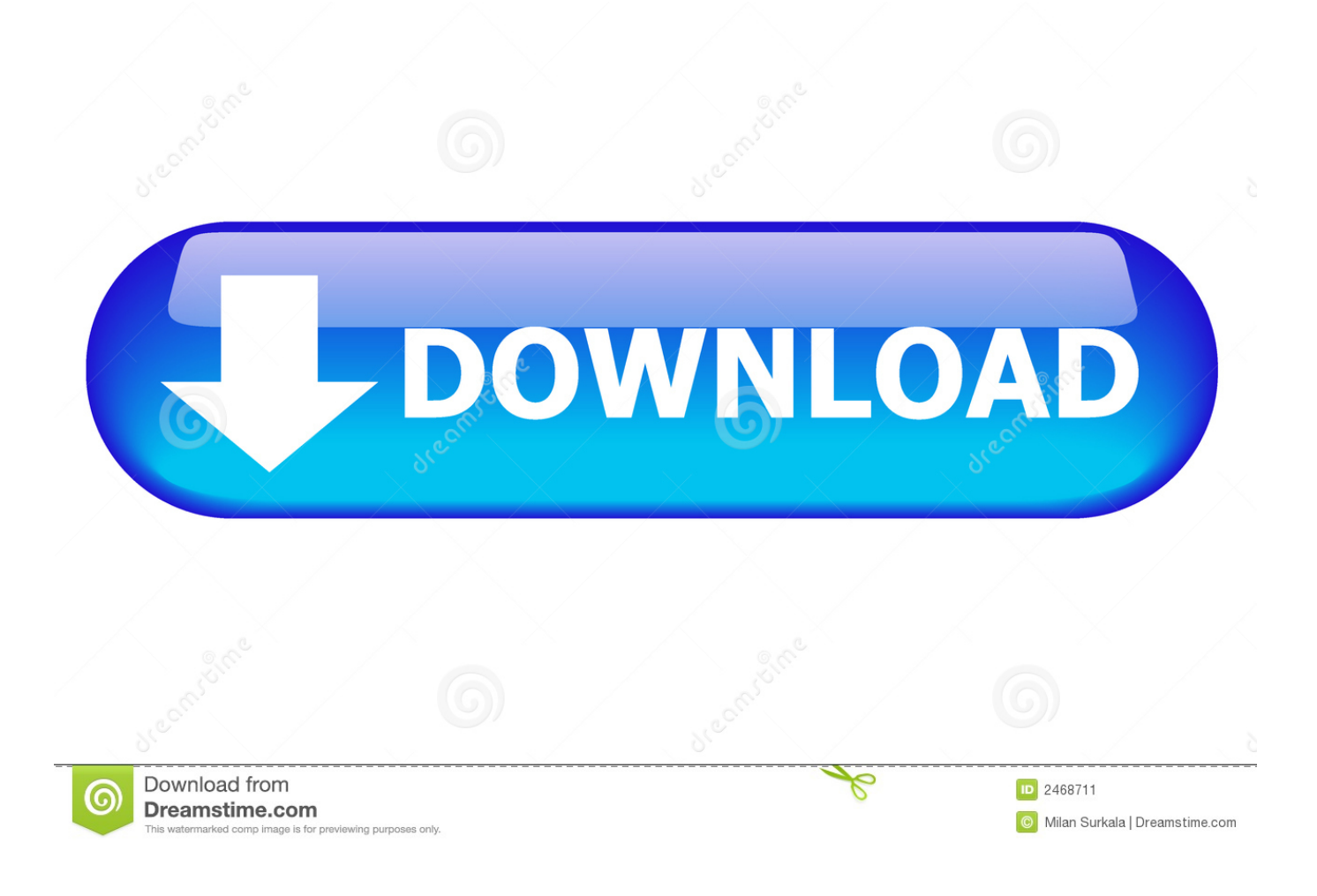

[Xforce Keygen 64 Bits TruLaser 2015 Descargar](https://blltly.com/1rzlcb)

[ERROR\\_GETTING\\_IMAGES-1](https://blltly.com/1rzlcb)

[Xforce Keygen 64 Bits TruLaser 2015 Descargar](https://blltly.com/1rzlcb)

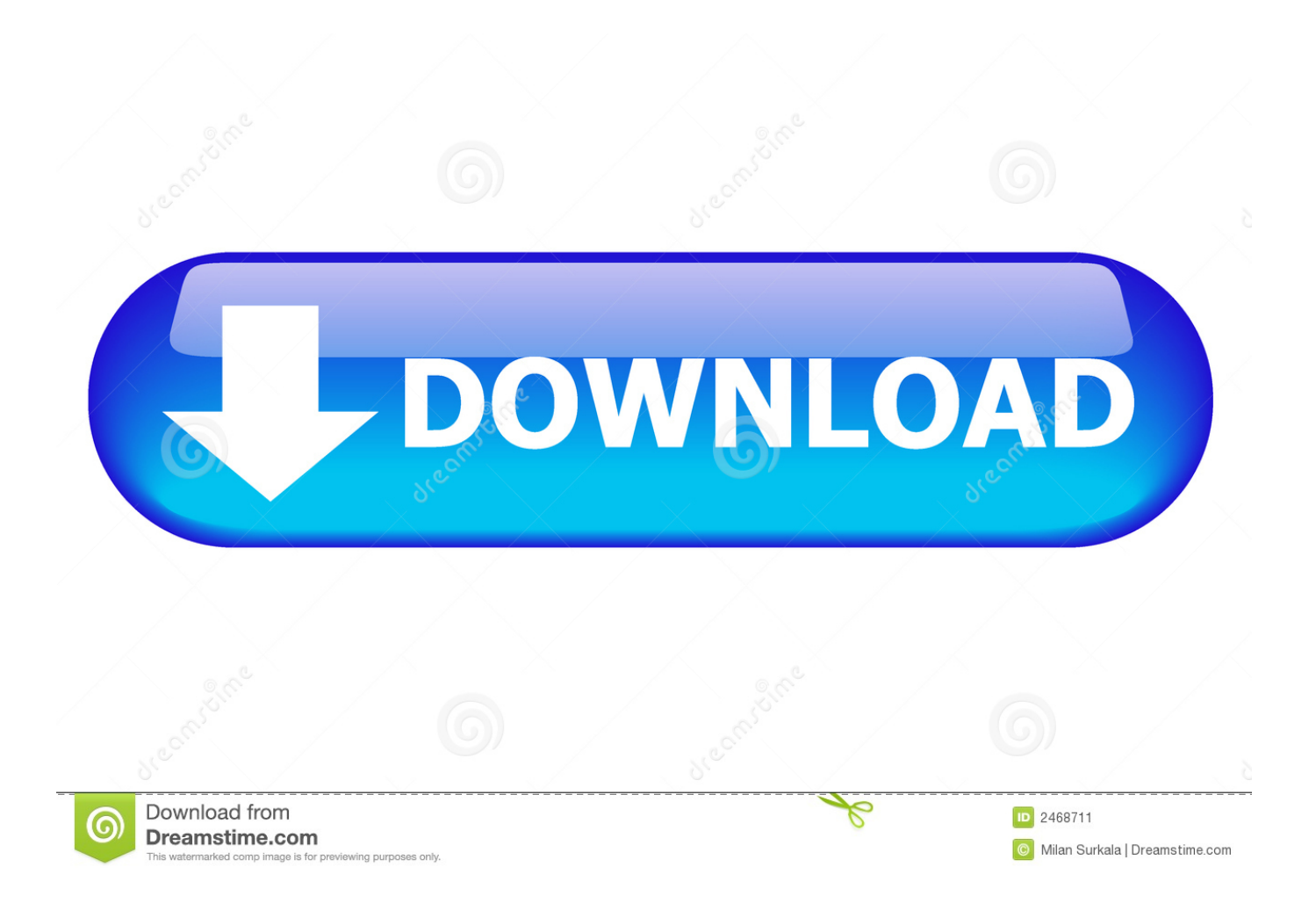

X-Force 2016 [Activar Productos Autodesk 2016][MEGA][32 & 64 Bits][Product Key Incluido] ... TruComp 2018 x-force 00EJ1 Autodesk TruFiber 2018 x-force 01WJ1 Autodesk TruLaser ... Descargar x force 2014 y 2015. ... Max 2015, Maya 2015, Structural Detailing 2015, Revit Structure 2015, Xforce Keygen, among others.. The software is activated with XFORCE's keygen. 0. ... Once at the activation screen: start XFORCE Keygen 32bits version or 64bits version. 8.. Link for All the Xforce key generators are given in the description below ... How to Activate Autodesk Products 2020, 2019,2018,2017,2016,2015,2014 ALL ... appears Then: Start XFORCE Keygen 32-bits or 64-bits version. 7.. 1 Xforce keygen 64 bits autocad 2015 download >>> Xforce keygen 64 bits autocad 2015 download Xforce keygen 64 bits autocad 2015 .... xforce keygen autodesk inventor 2015. Click here to get file. Autodesk 2015 all products and suites with keygen. Autocad 2015 keygen x force 64 - bit. Download .... 26 Sep 2014 Xforce Keygen 64bits Version For Autocad 2013 64 Bit Free ... Free Download the Autodesk 2015 All Products Crack [Keygen + Autodesk has ... 9bb750c82b